## PSU Server/Engine Set-PSUCache Var1 'Set across all browsers/api/jobs'

## Browser/Client

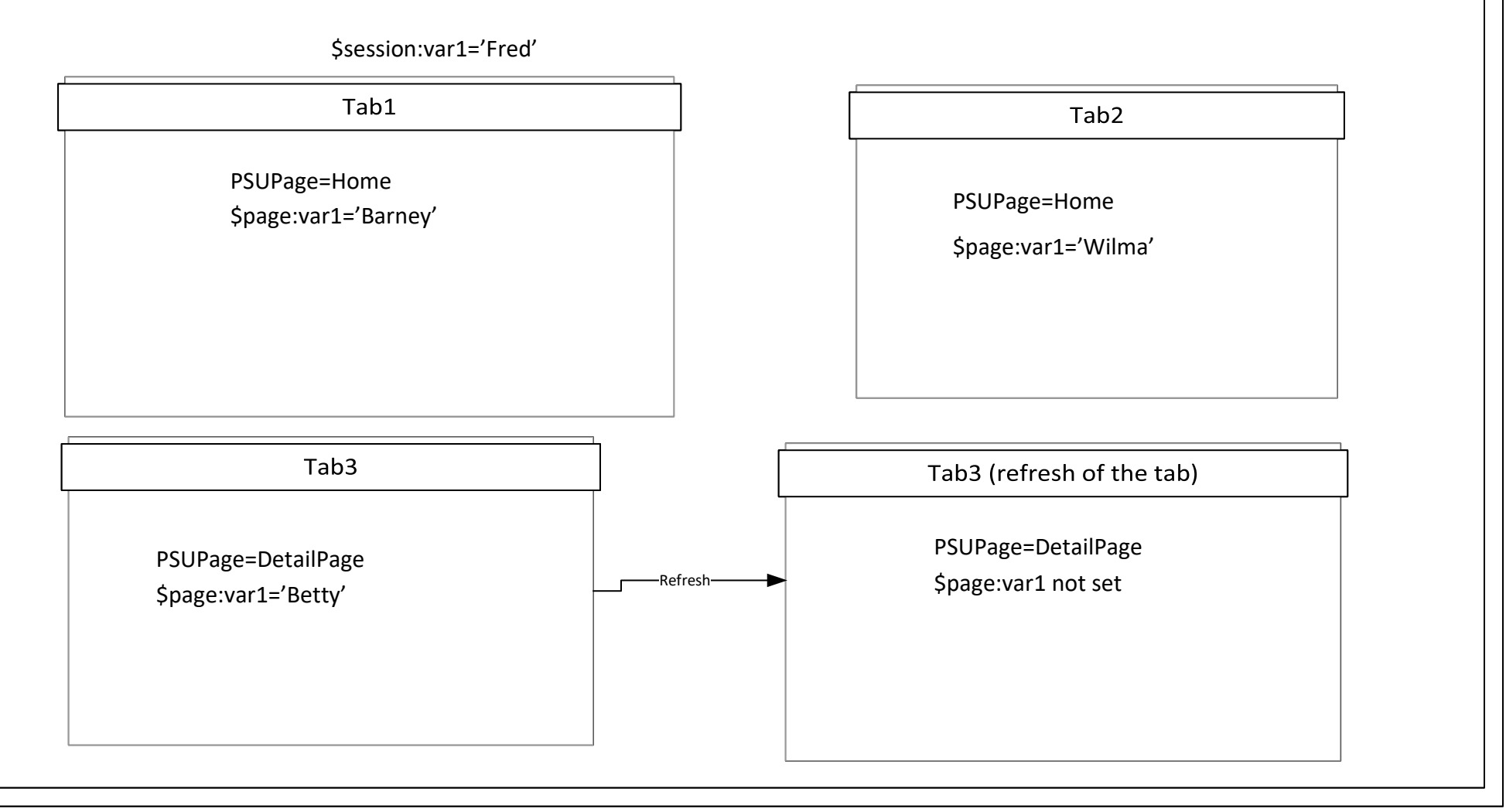

## PSU Server/Engine Set-PSUCache Var1 'Set across all browsers/api/jobs'

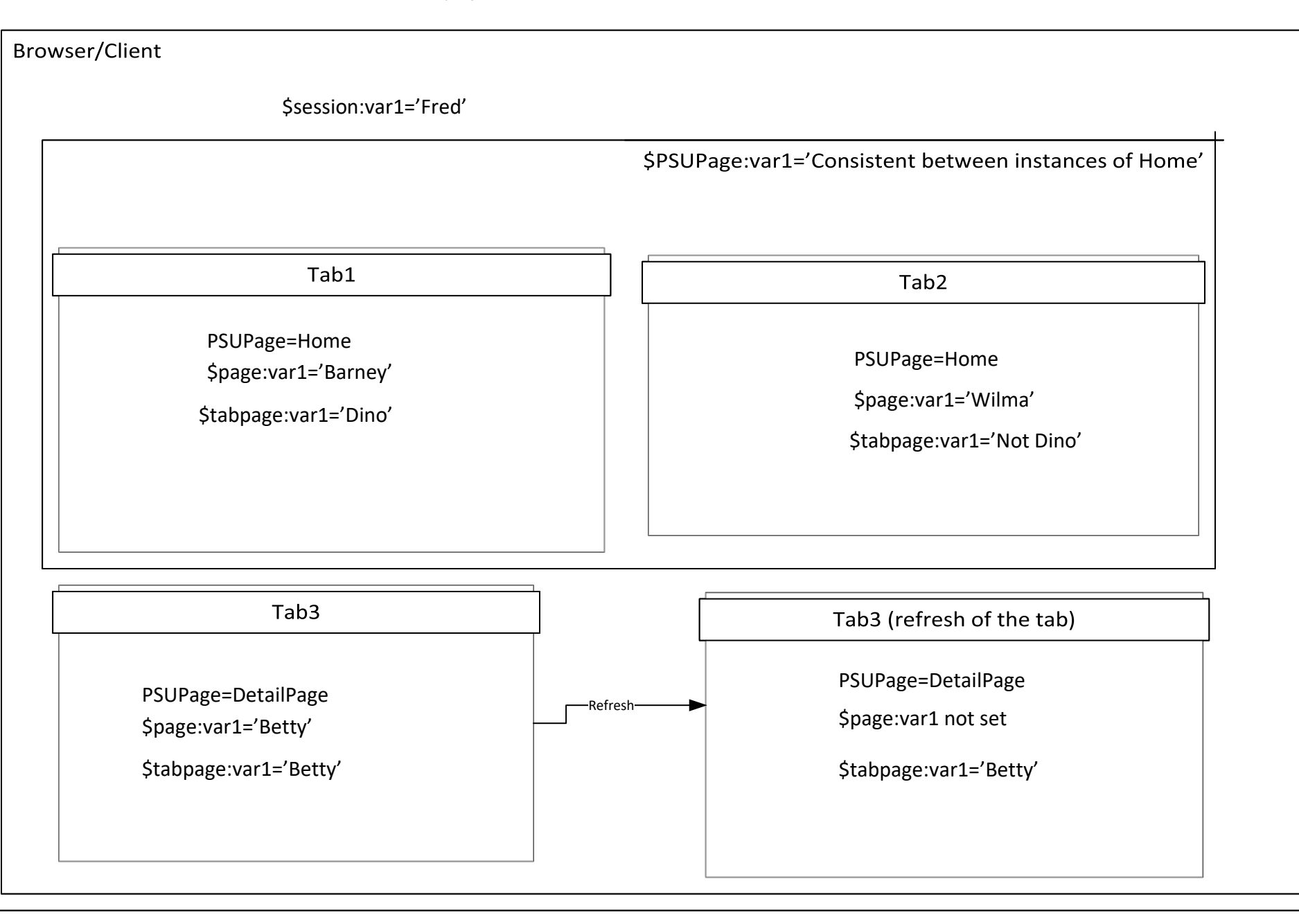

New Scopes: \$PSUPage – session-scoped to the same PSU Page (across instances/tabs) \$tabPage – similar to \$page, but persists with refresh